# Otvorený softvér vo vzdelávaní, výskume a v IT riešeniach Žilina 2.–5. júla 2009

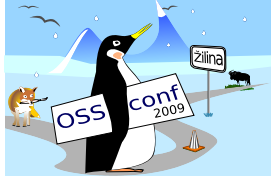

## LMS MOODLE JAKO NÁSTROJ PRO VZDĚLÁVÁNÍ UČITELŮ V MORAVSKOSLEZSKÉM KRAJI

KOZÁKOVÁ, Blanka, (ČR)

# $1$  Uvod

Ve vzdělávací instituci Krajské zařízení pro další vzdělávání pedagogických pracovníků a informační centrum, Nový Jičín, příspěvková organizace realizujeme od podzimu 2008 projekt Perspektiva 2010 na podporu rozvoje digitální gramotnosti učitelů základních a středních škol Moravskoslezského kraje (dále jen MSK). Většina kurzů v tomto projektu má také e-learningovou část (v rozsahu od 4 do 10 h). Hledali jsme tedy vhodný nástroj, pomocí kterého bychom poskytli učitelům Learning Management System (dále jen LMS) [1] a zároveň je motivovali k jeho nasazení ve své vlastní škole do výuky. Vzhledem k dobré zkušenosti s Moodle jsme zvolili tento LMS a to jak pro řízení vzdělávání učitelů, tak jako datové úložiště studijních materiálů a komunikační prostředí lektorského týmu. Po půl roce používání můžeme objektivně posoudit výhody resp. omezení tohoto nástroje a obhájit jeho volbu z množiny informačních a komunikačních technologií (dále jen ICT).

# 2 Proč nasazení LMS Moodle

V průběhu tří let prochází vzděláváním na podporu digitální gramotnosti 2,5 tis. účastníků, vzdělávání jim poskytuje šedesátičlenný lektorský tým a organizačně je zajišťují tři pracovníci – to vše na území Moravskoslezského kraje tj. na ploše 5,5 tis. km<sup>2</sup>. Z těchto údajů je zřejmé, že velkou část organizace vzdělávání je nutné řešit pomocí informačních a komunikačních technologií.

Z technického hlediska je zvolené řešení velmi úsporné, využili jsme server, který dosloužil na původní pozici a má následující parametry:

- 1. IBM xSeries 235, Intel Xeon 2 GHz, 1,5 GB RAM ECC, HDD 3x SCSI 36 GB in IBM ServRaid 5i,
- 2. operační systém na serveru RedHat Linux ES4,
- 3. 2 Mbps synchronní přístup serveru do internetu,
- 4. datum nákupu serveru 30. 11. 2002 (do roku 2007 sloužil k jinému účelu).

Z personálního hlediska je pro správu tohoto serveru nutný pracovník se znalostí operačního systému Linux v příslušné distribuci a pracovník, který má v Moodle pozici administrátora. Obě pozice řešíme externími pracovníky.

#### 3 LMS Moodle jako datové úložiště

Nejjednodušším modelem pro nasazení tohoto řešení je Content Management System (dále jen CMS) [2]. Velké množství výukových materiálů, prezentace lektorů, šablony pro odevzdávání prací účastníků – tohle všechno je obsah, který potřebujeme přehledným a dohledatelným způsobem organizovat pro více než šedesát kurzů. A tuto službu Moodle v přiměřené formě poskytuje. Můžeme se podívat, jak vypadá např. kurz *Řízení projektů s ICT*. Řešení na prvním z obrázků zobrazuje třídění dokumentů do jednotlivých článků kde je popis dokumentů a v závěru jsou vloženy šablony, texty, prezentace a další zdroje.

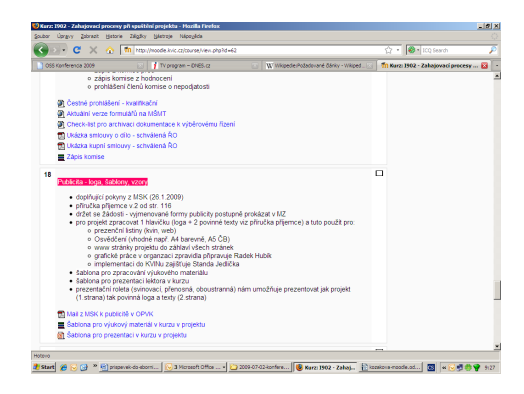

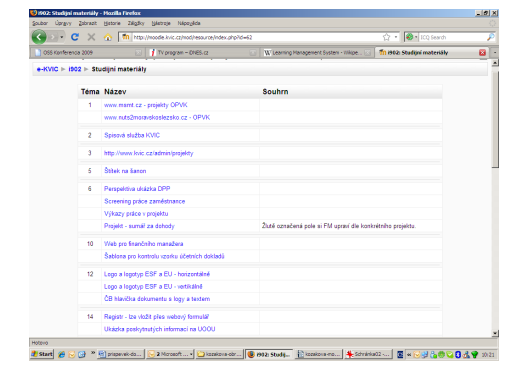

Obr. 1: Moodle jako CMS – roztřídění dokumentů dle témat v kurzu

Obr. 2: Moodle jako CMS – studijní materiály ke kurzu tvoří datový sklad

Na obrázku [2](#page--1-0) vidíme, jak vypadá přehled všech vložených elektronických materiálů v jednom datovém skladu u stejného kurzu. Pokud je dostatečně jednoznačný *Název* materiálu, není třeba vyplnit informaci v poli Souhrn.

V závěru rozsáhlejších kurzů vkládají lektoři do datového skladu výstupy účastníků, jedná se o elektronické materiály, které využijí také další účastníci kurzů. Soubory jsou lektorem umístěny dle tématu kurzu, velikost vkládaných souborů je omezena na 20 MB/soubor, což až na výjimky jako jsou např. výstupy z kurzů na téma digitální fotografie, digitální film, je velikost přiměřená.

## 4 Kdy lektor řekne ano

Podmínkou nutnou pro realizaci takového řešení je zejména podpora ze strany lektorského týmu (účastníci dostávají přidanou hodnotu, zatímco lektoři mají dojem, že jde o práci navíc). Abychom motivovali lektory pro aktivní využívání Moodle, byla zřízena sekce určená pro administrativu lektora a také pomocné kurzy pro jejich práci.

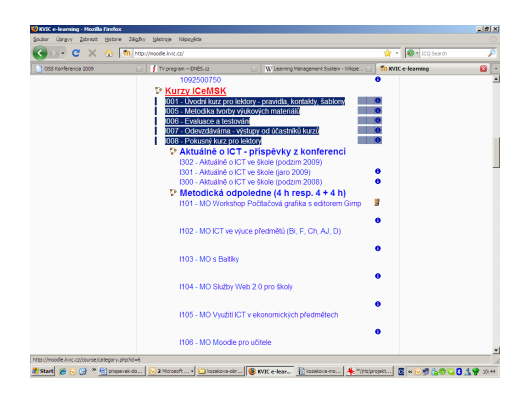

| ø<br>R<br>Ivo Moždiak<br>Havilov - Podlesi<br>Česká republika<br>23 day 20 hodin<br>$\mathbf{e}^{\bullet}$<br>Jan Veřmiřovský<br>R.<br>Česká republika<br>24 day 21 hodin<br>Ostrava<br>O<br>R.<br><b>Jiří Sumbal</b><br>Česká republika<br>Kopřivnice<br>31 day 12 hodin<br>O<br>R<br>Antonín Kačerovský<br>Česká republika<br>31 day 20 hodin<br>Ostrava<br>a,<br>Dana Pavelková<br>R<br>Česká republika<br>34 dny 14 hodin<br>Opava<br>C<br>R<br><b>Eva Bartoñová</b><br>Česká republika<br>38 drw<br>Novi Jičin<br>٠<br>Jiří Černohorský<br>R<br>Český Těšin<br>Česká republika<br>45 day 3 hodin<br>O<br><b>Iveta Rulawová</b><br>R<br>Česká republika<br>51 day 20 hodin<br><b>Havilov</b><br>Stránka: 1 2 3 4 (Další)<br>Odznačitvše do<br>Woratyše<br>S vybranými uživateli.<br><b>OK</b><br>▿<br>S vybranými užívateli.<br>Hiedat:<br><b>Hiedat</b><br>Phdst/poststzprávu<br>Ukázat v Add a new rote<br>Add a new note for all<br>Prodloužít platnost zápisu | OSS Kenference 2009 | TV program - CRES.cz | W Learning Management System - Whipe [33] | im 3001: Účastníci | $\mathbf{a}$ . |
|----------------------------------------------------------------------------------------------------|---------------------|----------------------|-------------------------------------------|--------------------|----------------|
|                                                                                                    |                     |                      |                                           |                    |                |
|                                                                                                    |                     |                      |                                           |                    |                |
|                                                                                                    |                     |                      |                                           |                    |                |
|                                                                                                    |                     |                      |                                           |                    |                |
|                                                                                                    |                     |                      |                                           |                    |                |
|                                                                                                    |                     |                      |                                           |                    |                |
|                                                                                                    |                     |                      |                                           |                    |                |
|                                                                                                    |                     |                      |                                           |                    |                |
|                                                                                                    |                     |                      | Extend emplment for all                   |                    |                |

Obr. 3: Kurzy v Moodle pro podporu práce lektora **Obr.** 4: E-mail o změně dokumentu v kurzu

V kurzu *Uvodní kurz pro lektory – pravidla, kontakty, šablony* je k dispozici povinná dokumentace, které jsou lektoři pro realizaci kurzů povinni používat. Výhoda jednoho umístění je zřejmá, jakoukoliv změnu v povinné dokumentaci provádíme na jednom místě. Lektorům tuto změnu avizujeme hromadným mailem.

Pro přístup lektorů do jednotlivých kurzů využíváme tři úrovně oprávnění – role *Student*, *Lektor (jen čtení)* a *Lektor*. V kurzu, ze kterého pouze čerpají informace, šablony a pokyny mají lektoři přístup v roli *Student*. Editaci těchto kurzů zajišťují organizační pracovníci projektu, vkládají zde dokumenty a zprávy pro lektorský tým, spouštějí diskusní fóra, chaty na společná témata. Tato část Moodle je jedním z hlavních nástrojů pro řízení lektorského týmu.

V kurzu, kde mají lektoři možnost vše si vyzkoušet, změnit nastavení, ověřit služby, mají přístup v roli *Lektor*. Např. se jedná o kurz *Pokusný kurz pro lektory*, kde se lektoři učí s prostředím Moodle efektivně pracovat. Dále je to kurz *Odevzdávárna – výstupy od účastníků kurzů*, do kterého odevzdávají výstupy účastníků kurzů, zde rovněž potřebují právo zápisu atd. Do ostatních kurzů mají přístup *Lektor (jen čtení)*.

Obsah každého z kurzů je dán akreditací schválenou na Ministerstvu školství, mládeže a tělovýchovy. Toto vymezení kurzu dodržuje jeho garant a lektorský tým, který k tomuto kurzu přísluší (týmy jsou od jednoho až po více než 20 lektorů). Garant má v kurzu roli *Lektor* s právem zápisu a udržuje prostředí kurzu v aktuálním stavu např. z podkladových materiálů zaslaných členy lektorského týmu. Lektoři mají přístup Lektor (jen čtení), který je pro řízení výuky dostačující.

Přístup účastníků do svého kurzu si lektor volí ze dvou možností, v obou případech jde o přístup v roli *Student*. První z nich jsou účty obecné, které zústávají v kurzu přiřazeny po celou dobu trvání projektu. Každý kurz má 16 takových obecných účtů – v průběhu prezenční části kurzu tedy účastníci mohou využívat chat, není aktivní e-mail. Pokud se lektor rozhodne využít celé portfolio služeb Moodle, jsou účastníkům zřízeny osobní účty a cca měsíc po skončení kurzu jsou ze skupiny *Student* odebráni (v Moodle zůstávají). Při nastavení skupiny účastníků do kurzu spolupracuje s lektorem organizátor. Organizační pracovníci projektu mají ve všech kurzech roli *Lektor* a mohou tak kdykoliv a každému z lektorů pomoci.

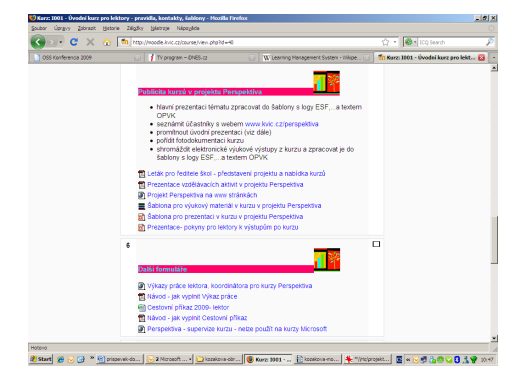

Obr. 5: Moodle – kurz pro administrativu lektora Cbr. 6: Účty účastníků kurzu

| 1055 Kenference 2009 | Typrogram - ONES.cz                           |                      | Willeaming Hanagement System - Wilsoe [33]   | m IS10 Účastníci |    | ø |
|----------------------|-----------------------------------------------|----------------------|----------------------------------------------|------------------|----|---|
| O                    | Eva Nyklová                                   | Ostrava              | Česká republika 5 dny 1 hodina               |                  | п  |   |
|                      | Naděžda Hudeczková                            | Ostrava              | Česká republika 7 dny 14 hodin               |                  | п  |   |
| e.                   | <b>Renata Ochmanova</b>                       | Havitou              | Česká republika 9 dny 1 hodina               |                  | D. |   |
| C                    | <b>Petr Adamus</b>                            |                      | Frýdek-Mistek Česká republika 9 dny 19 hodin |                  | m. |   |
| ø                    | Miluse Grossmannová                           | Ostrava              | Česká republika 10 dny 13 hodin              |                  | m. |   |
| a,                   | Kateřina Pospišilová                          | Ostrava              | Česká republika 19 dny 20 hodin              |                  | D. |   |
| O                    | Dana Vicherková                               | Ostrava              | Česká republika 40 dnr 18 hodin              |                  | п  |   |
| ٠                    | i510ucastnik02 i510ucastnik02 Novi Jičin      |                      | Česká republika Nikdy                        |                  | п  |   |
| e.                   | i510ucastnik10 i510ucastnik10 Novi Jičin      |                      | Česká republika Nikdy                        |                  | п  |   |
|                      | i510ucastnik07 i510ucastnik07 Novi Jičin      |                      | Česká republika Nikdy                        |                  | m. |   |
| ø                    | i610ucastnik151610ucastnik15 Novi Jičin       |                      | Česká republika Nikdy                        |                  | m. |   |
|                      |                                               | Stránka: 1 2 (Další) |                                              |                  |    |   |
|                      | Woratyše   Odznačityše   @ Syybraným užygost. |                      |                                              | $\sim$ OK        |    |   |

## 5 Účastník kurzů v prostředí LMS

V první části kurzu obdrží každý z účastníků přístup v roli *Student*. Od této chvíle lektor s účastníky průběžně aktivně využívá prostředí Moodle ke stahování souborů, odkazování na webové informační zdroje, k plnění úkolů ať jednotlivce nebo skupiny. Přiměřeným tempem a intuitivním způsobem organizace prostředí kurzu se účastníci sžívají s prostředím e-learningu.

Přístup k LMS využívá maximálně 100 účastníků současně. Toto čislo není explicitně nastaveno na serveru, ale je odvozeno z počtu paralelně realizovaných kurzů v jednom dni a z naší zkušenosti s využíváním výukových materiálů v průběhu víkendů.

Pro případ, že by se účastník chtěl v předstihu nebo následně a hlouběji seznámit s Moodle a jeho využitím ve vyučovacím procesu, má možnost navštívit samostatný kurz *Moodle pro ucˇitele.*

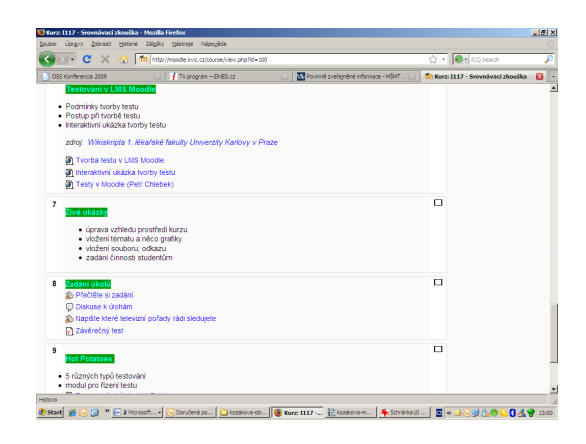

Obr. 7: Kurz je ukončen ověřením kvality na výstupu

V průběhu vzdělávání využívá účastník výhody e-learningu jako např. možnost komunikace s lektorem i mimo dobu prezenční části kurzu, má stále k dispozici výukové materiály s jistou mírou interaktivity (např. průběžné testování), má možnost srovnávat si své výstupy s ostatními účastníky v průběhu jejich tvorby. Lektory vedeme k ukládání materiálů buď ve formátech \*.pdf resp. jako www stránky, také účastníci jsou vedeni ke zpracování výstupů ve formátu \*.pdf.

Asi největší výhodou tohoto nástroje při vzdělávání dospělých je podpora individualizované výuky. Do kurzů vstupují učitelé s rozdílnou úrovní znalostí a dovedností v oblasti ICT – hovoříme zde o libovolném učiteli ze základních a středních škol v Moravskoslezském kraji, který do vzdělávání může vstupovat. V průběhu výuky je snahou lektora pomoci zdatnějším účastníkům dále se rozvíjet, účastníkům s menšími zkušenostmi posunout se znalostně a dovednostně na minimální požadovanou úroveň na výstupu z kurzu.

#### 6 Závěr

Po půlročním provozu LMS Moodle v projektu Perspektiva 2010 pro podporu rozvoje digitální gramotnosti učitelů je možné uzavřít naši zkušenost s ověřenými závěry. Pozitivní zjištění jsou následující:

- 1. neplatíme za software, úhrada je za správu a konektivitu,
- 2. jedno prostředí pro lektory i účastníky,
- 3. rozšíření tohoto LMS ve školách v MSK,
- 4. intuitivní orientace a použití kurzu účastníky,
- 5. přehledný, organizovaný a garantovaný obsah kurzů,
- 6. dostupná a stejně kvalitní podpora všem, účastníkům z MSK 7\*24 h.

Omezení vnímáme v těchto oblastech:

- 1. počítač s operačním systémem Linux (lze řešit outsourcingem),
- 2. nutnost promyslet a vhodně nastavit pravidla správy prostředí,
- 3. potřeba stáleho vedení garanta kurzu a lektorů k údržbě obsahu a volbě vhodných formátů souborů.
- 4. sběr výstupů větších než 20 MB pomocí DVD resp. veřejným datovým úložištěm.

Pokud zvážíme přínosy a omezení LMS Moodle, lze konstatovat, že se jednalo o vhodnou volbu pro nasazení v uváděném projektu. Dotazováním mezi účastníky jsme ověřili, že více než 60 % z účastníků se po absolvování kurzů aktivně zapojilo do využívání LMS ve své škole (tam, kde je LMS instalován). Využití Moodle při vzdělávání učitelů má v tomto případě jako přidanou hodnotu aplikaci vlastní zkušenosti s LMS do pedagogické praxe na základních a středních školách v MSK.

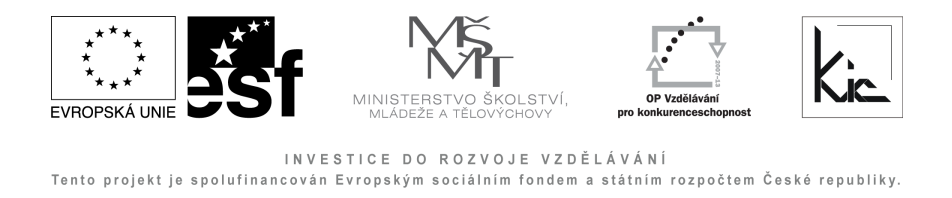

# Literatúra

- [1] *Learning Management System*, Wikipedia, staženo 2009-06-07 na URL adrese: [http://cs.wikipedia.org/wiki/Learning\\_Management\\_System](http://cs.wikipedia.org/wiki/Learning_Management_System)
- [2] *Content Management System,* Wikipedia, staženo 2009-06-07 na URL adrese: [http://cs.wikipedia.org/wiki/Syst%C3%A9m\\_pro\\_spr%C3%A1vu\\_obsahu](http://cs.wikipedia.org/wiki/Syst%C3%A9m_pro_spr%C3%A1vu_obsahu)

#### Kontaktna´ adresa Blanka KOZÁKOVÁ (Mgr.),

Krajské zařízení pro DVPP a informační centrum, Nový Jičín, příspěvková organizace Štefánikova 7, 741 11 Nový Jičín, ČR [blanka.kozakova@kvic.cz](mailto:blanka.kozakova@kvic.cz)

Fakulta riadenia a informatiky Žilinská univerzita

# OTVORENÝ SOFTVÉR VO VZDELÁVANÍ, VÝSKUME A V IT RIEŠENIACH

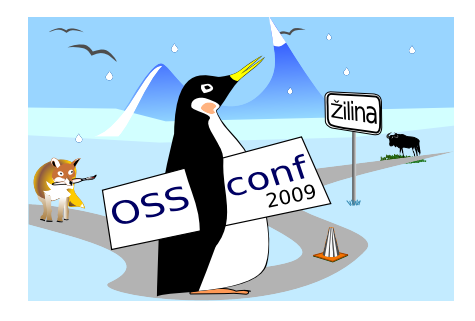

Zborník príspevkov medzinárodnej konferencie OSSConf 2009

> 2.–5. júla 2009 Žilina, Slovensko